## Cheatography

## emacs Keyboard Shortcuts by [jona5](http://www.cheatography.com/jona5/) via [cheatography.com/28909/cs/8516/](http://www.cheatography.com/jona5/cheat-sheets/emacs)

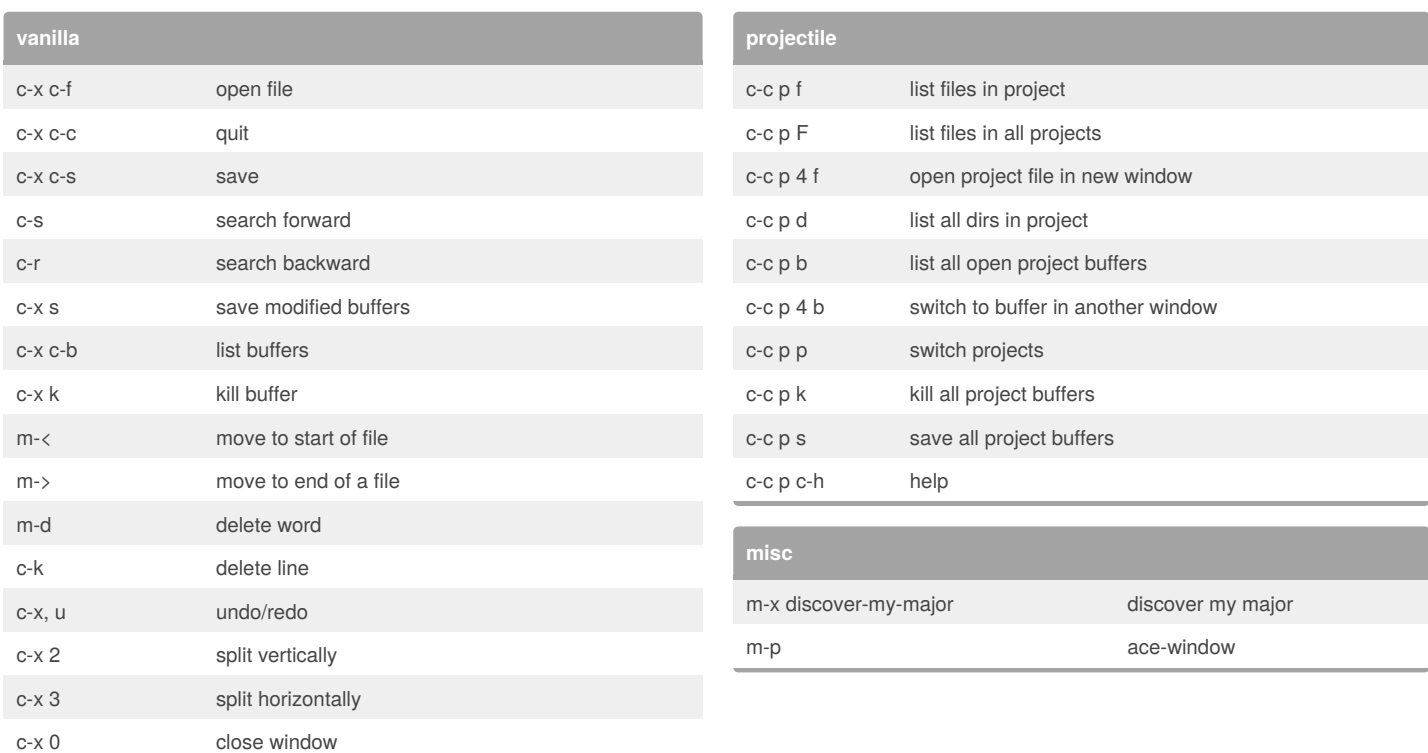

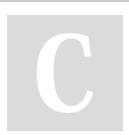

## By **jona5**

[cheatography.com/jona5/](http://www.cheatography.com/jona5/)

Published 26th June, 2016. Last updated 26th June, 2016. Page 1 of 1.

Sponsored by **CrosswordCheats.com** Learn to solve cryptic crosswords!

<http://crosswordcheats.com>